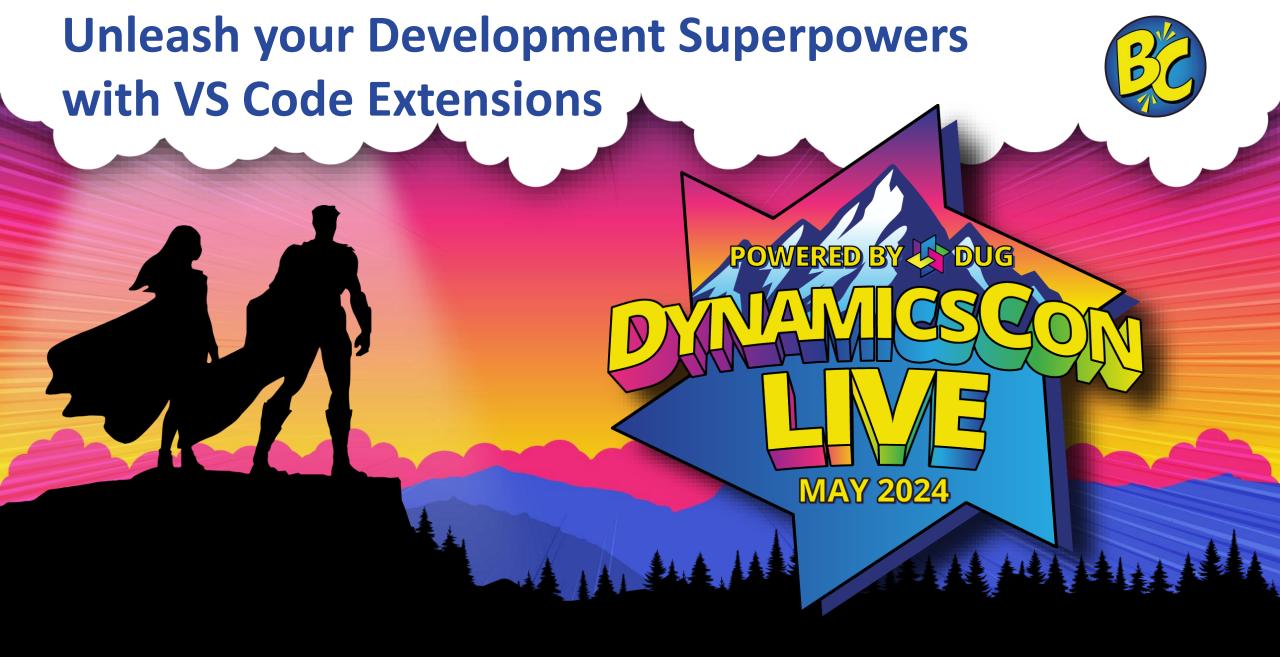

live.dynamicscon.com

#### Presented by:

### Tonya Bricco-Meske

NAV/BC Developer since 2016 Work remotely from Central Wisconsin

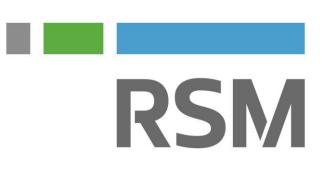

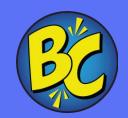

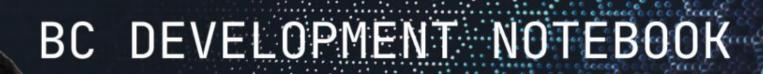

#### Notes by Tonya Bricco-Meske

.C.OM

**Rogan & Ajax** 

Linked in

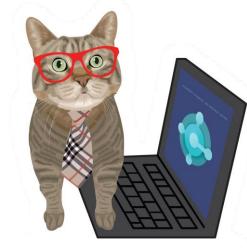

Stickers Available! 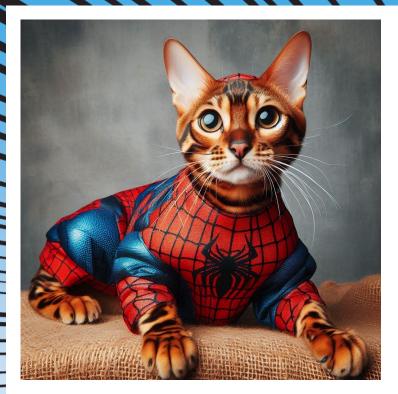

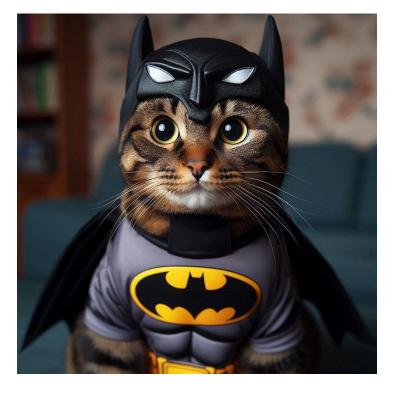

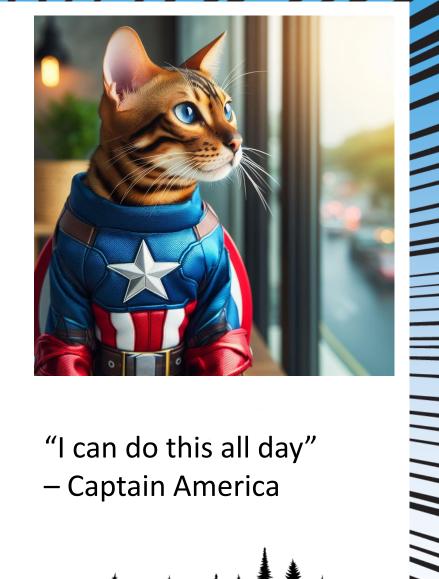

"With great power comes great responsibility" - Spider Man

"Truth, justice, and a better tomorrow" - Batman

"I can do this all day" – Captain America

#### Can you give me some superhero taglines for Business Central developers?

Committing Excellence, Pushing Boundaries

Transforming businesses with a few lines of code. Where there's a bug there's a fix.

Extending capabilities and reporting success.

In a world of changes, I'm the constant committer

#### **OBJECTIVES**

- Streamline development
- Enhance code quality
- Supercharge your development lifecycle

We are going to review

- Code snippets
- Actions
- Analyzers
- Keyboard shortcuts & more

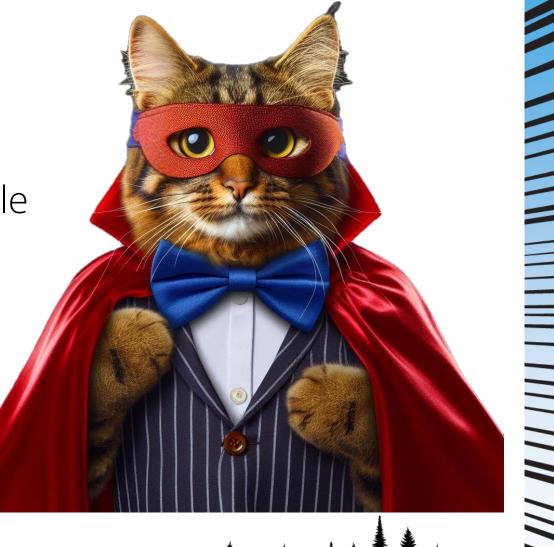

#### **AL: Home**

- Can open from command pallet by searching for AL: Home
- On User Settings, set

"al.showHomeAtStartup": "Always"

• Options are Always, Never, or WhenUpdated

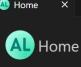

Business Central developer news

2024-05-01 Business Central 2024 release wave 1 launch event content for developers

In April 2024, the Business Central 2024 release wave 1 launch event went live with videos on the latest innovations for Business Central to you through an all-access digital experience. They contain high-quality content presented by product leaders to enable you to learn how to take Business Central to the next level as a developer. All 100% free. All you need to do is to visit the <u>Business Central Youtube channel</u> and then set aside time to learn and digest. There's a lot of content, so maybe set aside 20 minutes every morning before you open your email. We guarantee you that it will be worth the time. Getting started with AL development To get started writing extensions for Dynamics 365 Business Central you will need a Business Central tenant, Visual Studio Code, and the AL Language extension for Microsoft Dynamics 365 Business Central. Getting Started with AL

#### Learn

Learn new skills and discover the power of Business Central with step-by-step guidance. Start your journey today by exploring our learning paths and modules.

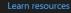

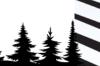

# Code Snippets

| Туре      | To get a                  |
|-----------|---------------------------|
| tcodeunit | Codeunit object structure |
| tpage     | Page object structure     |
| tpageext  | Page extension structure  |
| tquery    | Query object structure    |
| treport   | Report object structure   |
| ttable    | Table object structure    |
| ttableext | Table extension structure |
| txmlport  | XMLport object structure  |

| Туре       | To get a               |  |
|------------|------------------------|--|
| tassert    | Assert error structure |  |
| tcaseof    | Case of structure      |  |
| tcaseelse  | Case else structure    |  |
| tfield     | Table field structure  |  |
| tfieldpage | Page field structure   |  |
| tfor       | For structure          |  |
| tif        | If structure           |  |
| tifelse    | If else structure      |  |
| tprocedure | Method structure       |  |
| trepeat    | Repeat until structure |  |
| ttrigger   | Trigger structure      |  |
| twithdo    | With do structure      |  |
| twhile     | While structure        |  |

#### CRS AL Language Extension Code Snippets

- t...waldo code snippets
  - 3-step wizard page
  - twebservicewaldo
- Useful snippets
  - ttablesetup & tpagesetup
    - create setup table / page

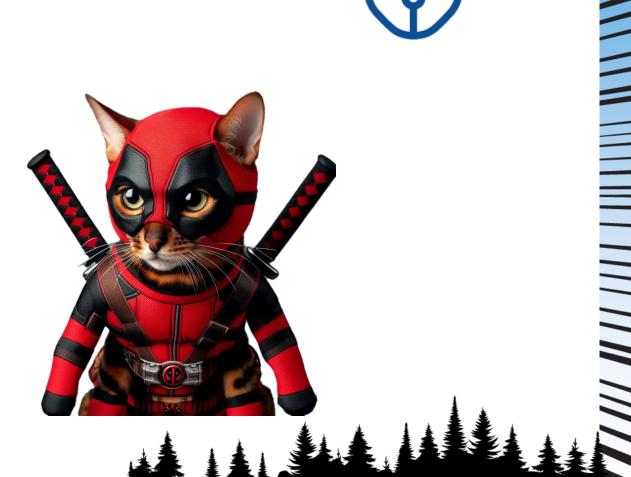

# **Custom Code Snippets**

>preferences: configure user snippets

Snippets: Configure User Snippets

similar commands 🐯

### **Code Actions**

#### Add to settings.json

"al.enableCodeActions": true

#### **Code Actions – AL Language**

- IF to CASE Statement
- Interface implementer
- Fix with statements
- Convert actions to **actionref** syntax
- Set default **ApplicationArea** and remove duplicates
- Move tooltip from page to table

• Fix old report layout and replace with **rendering** layout section

#### **Code Actions – AZ Dev Tools**

- Collapse empty brackets
  - In active editor

• In active project

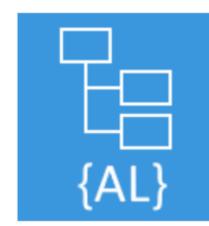

# Analyzers

 Code inspection tool for syntax errors, potential bugs, or areas where best practices are not being followed.

"al.enableCodeAnalysis": true,
"al.codeAnalyzers": [
 "\${AppSourceCop}",
 "\${CodeCop}",
 "\${PerTenantExtensionCop}",
 "\${UICop}"

# 

# Analyzers

- **AppSourceCop:** rules for extensions to be published to Microsoft AppSource.
- **CodeCop**: enforces the official AL coding guidelines.
- **PerTenantExtensionCop**: rules where an app will be published to a specific tenant.
- UICop: rules used to customize the web client, and help make a better, more uniform experience for users.

#### AppSourceCop

- Cannot change field type or name
- Cannot change the primary key, or delete keys
- Cannot use reserved namespaces
- Must use a prefix
- Translation files must be enabled
- Parameters cannot be modified, renamed, or removed from events.

#### CodeCop

Rules related to

- Readability
- Order of variables
- Overall clean code
  - Remove unused variables / procedures
- Text Overflow warnings
- Only find a record of you are going to use it

Variable declarations should be ordered by type. Variables should be sorted like this: Record, Report, Codeunit, XmlPort, Page, Query, Notification, BigText, DateFormula, RecordId, RecordRef, FieldRef, and FilterPageBuilder. The rest of the variables are not sorted. AL(AA0021)

View Problem (Alt+F8) Quick Fix... (Ctrl+.)

#### PerTenantExtensionCop

- Object ID ranges
- Table definitions must have a matching permission set
- Name length limits
- Dependency on Base App now uses **application** property

"platform": "24.0.0.0", "application": "24.0.0.0",

#### UICop

- Guides the use of controls like
- Repeaters
  - Can only be used on a List, ListPart or Worksheet
- Actions
  - Where are they located
  - Image Property
- Rich Text Editor
- Property usage for UsageCategory and ApplicationArea

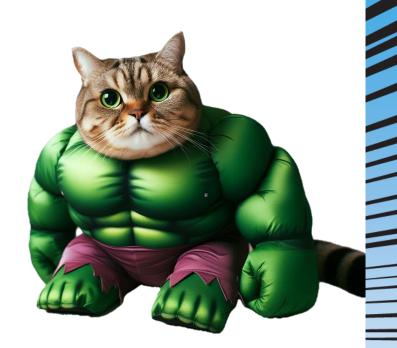

#### BusinessCentral.LinterCop

- Customizable coding companion built by the BC Community
- Currently 57 different rules for

- Code that technically compiles but raises runtime errors
- Guide writing cleaner code
- Guidelines we would like developers to follow

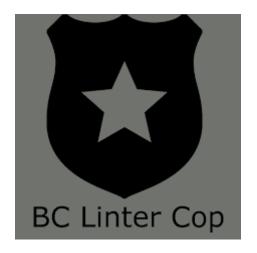

#### BusinessCentral.LinterCop

- FlowFields should not be editable
- Writing to a FlowField is not common
- Using hardcoded IDs in function calls is not allowed
- Any table with a single field in the PK of type Code or Text should have NotBlank set on the PK
- Clear(All) does not affect or change values for global variables in single instance codeunits.
- Tables coupled with TransferFields must have matching fields

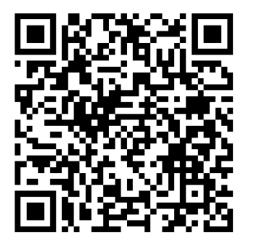

#### APPS

- REST Client
- AL Object ID Ninja
- Create GUID

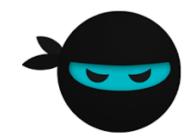

REST Client

#### **APPS – COSMO Alpaca**

- COSMO Alpaca
  - Companion for DevOps Development
  - Source Code Management
  - Pipelines for CI/CD
- Container handling for development

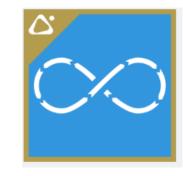

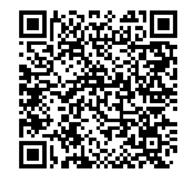

COSMO Alpaca Introduction

#### **CRS AL Language Extension**

• Standardize Naming Convention of files!

"CRS.AlSubFolderName": "src",
"CRS.ObjectNamePrefix": "TBMR\_",
"CRS.OnSaveAlFileAction": "Rename",
"CRS.FileNamePattern": "<ObjectNameShort>.<ObjectTypeShortPascalCase>.al",
"CRS.FileNamePatternExtensions": "<ObjectNameShort>.<ObjectTypeShortPascalCase>.al",
"CRS.ExtensionObjectNamePattern": "<Prefix><BaseNameShort>",

#### **CRS AL Language Extension**

Once published, you can run an object
 Ctrl + Shift + R

- Search on Google / Microsoft Docs
  - CRS: Search Microsoft Docs

0

• CRS: Search Google

# 

#### **AZ Dev Tools**

• Default properties for API creation

"alOutline.defaultApiPublisher": "bcdevnotebook",
"alOutline.defaultApiGroup": "dynamicsCon",
"alOutline.defaultApiVersion": "2.0",

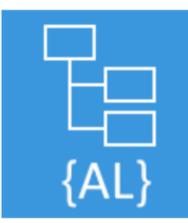

#### **AZ AL Dev Tools**

• AL Object Wizards

- Add all extension object permissions
- From table (using AL Outline) create...

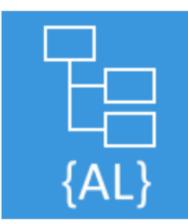

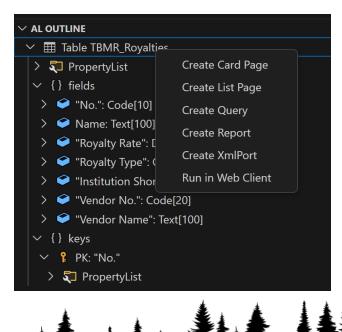

#### **AL Navigator**

- Ctrl+Alt+G  $\rightarrow$  end of global variables
- Ctrl+Alt+L  $\rightarrow$  end of local variables
- Ctrl+Alt+K  $\rightarrow$  end of keys
- Ctrl+Alt+A  $\rightarrow$  next action
- Ctrl+Alt+D  $\rightarrow$  next dataitem (starting from the top)
- Copy reports

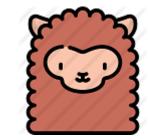

#### GitHub Copilot / GitHub Copilot Chat

#### Use Cases

- Consistency & code quality
- Automate generation of tables, pages and even codeunits
- Build scaffolding for integrations
- Simplify conditional logic
- Extract reusable code
- Improve error handling

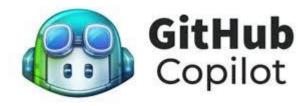

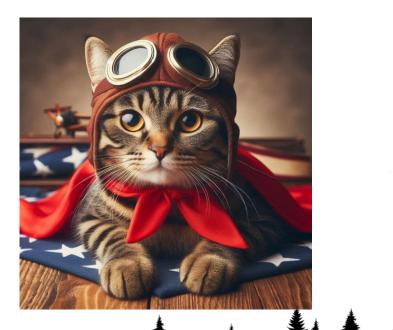

| 11  <br>12 | You, 9 months ago   Far a second and a second ago   Far a second ago   Far a second ago |
|------------|----------------------------------------------------------------------------------------------------|
| 13         | Caption = 'W UserControl WorkDescUserControl: "Microsoft.Dynamics.Nav.Client.WebPageViewer"                                                                                                    |
| 14         | You, 9 months age View Problem (Alt+F8) Quick Fix (Ctrl+.)                                                                                                    |
| 15         | usercontrol(WorkDescUserControl; "Microsoft.Dynamics.Nav.Client.WebPageViewer")                                                                                                    |
| 16 ,       | You, 9 months ago Initial Commit.                                                                                                    |
| 17         | ApplicationArea = All;                                                                                                    |
| 18         |                                                                                                    |
|            | 0 references                                                                                                    |
| 19         | trigger ControlAddInReady(callbackUrl: Text)                                                                                                    |
| 20         | begin                                                                                                    |
| 21         | IsReady := true;                                                                                                    |
| 22         | FillAddIn();                                                                                                    |
| 23         | end;                                                                                                    |
| 24         |                                                                                                    |
|            | 0 references                                                                                                    |
| 25         | trigger Callback(data: Text)                                                                                                    |
| 26         | begin<br>MyWorkDescription := data; GitHub                                                                                                    |
| 27         | MyWorkDescription := data;                                                                                                    |
| 28         | Rec.SetWorkDescription(MyWorkDescription);                                                                                                    |
|            |                                                                                                    |
| 29         | end;                                                                                                    |
| 30<br>31   |                                                                                                    |

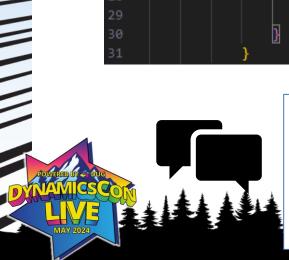

Can you tell me more about this? ControlAddIn 'Microsoft.Dynamics.Nav.Client.WebPageViewer' is marked for removal. Reason: Replaced with WebPageViewer addin.. Tag: 24.0.ALAL0432 UserControl WorkDescUserControl: "Microsoft.Dynamics.Nav.Client.WebPageViewer"

#### 😁 GitHub Copilot

Used 1 reference 🗸

#### AL TBMSalesQuote.PageExt.al:1-42 App\AL Code\Page Ext

The warning message you're seeing is due to the deprecation of the Microsoft.Dynamics.Nav.Client.WebPageViewer control add-in. This control add-in has been replaced with a new one called WebPageViewer in newer versions of Business Central.

The WebPageViewer control add-in is used to display web content in a Business Central page. It's typically used to display HTML content, but it can also be used to display other types of web content.

In your code, the WorkDescUserControl is a user control of type Microsoft.Dynamics.Nav.Client.WebPageViewer. This is why you're seeing the deprecation warning.

To resolve this warning, you should replace Microsoft.Dynamics.Nav.Client.WebPageViewer with WebPageViewer in your code. Here's how you can do it:

usercontrol(WorkDescUserControl; "WebPageViewer")

```
ApplicationArea = All;
```

```
trigger ControlAddInReady(callbackUrl: Text)
begin
    IsReady := true;
    FillAddIn();
```

#### end;

```
trigger Callback(data: Text)
begin
    MyWorkDescription := data;
    Rec.SetWorkDescription(MyWorkDescription);
end;
```

```
This change should remove the deprecation warning and ensure your code is compatible with newer versions of Business Central.
```

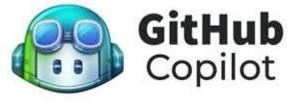

## **Keyboard Shortcuts**

Ctrl + K, Ctrl + S to view all shortcuts

- Ctrl+B: Toggle side bar
- Ctrl+J: Toggle Pannel (debugging, output, problems)
- Alt+Left/Right: Navigate back and forward
- Ctrl+Enter: New line below
- Ctrl+Shift+Enter: New line Above
- Alt+Up/Down: move lines Up/Down
- Alt+Shift+Up/Down: Duplicate Line(s) Up/Down
- Ctrl+Space: Activate Intellisense
- Ctrl+ /: Toggle line comment

- Ctrl+Shift+; : Breadcrumbs
- Multiple editors
  - drag and drop / double click to keep open
- Ctrl+Alt+Left/Right: Move editor left/right
- Ctrl+Shift+T: Reopen closed editor
- Add multiple cursors with Alt+Click
- F2: Symbol rename

# Misc. Tips & Tricks

Things every BC Developer should know

#### Icons

#### aka.ms/bcicons

| lons |           |           |                                                                                                    |                         |   |
|------|-----------|-----------|----------------------------------------------------------------------------------------------------|-------------------------|---|
| area | (Pro      | ocessing) |                                                                                                    |                         |   |
|      | acti<br>{ |           | Action)<br>ionArea = All;                                                                                                    |                         |   |
|      |           | Image =   |                                                                                                    |                         |   |
|      |           | end;      | ළි AboutNav<br>ළි Absence                                                                                                    | AbsenceCalendar Image > | × |
|      | D         |           | <pre>     AbsenceCalendar     AbsenceCategories     AbsenceCategory     Account     Account     Accounts     Accounts     Action     ActivateDiscounts </pre> |                         |   |

#### Recap

- Code snippets
- Actions
- Analyzers
- Keyboard shortcuts & more

#### I hope you feel like you can go home and

- Streamline development
- Enhance code quality
- Supercharge your development lifecycle

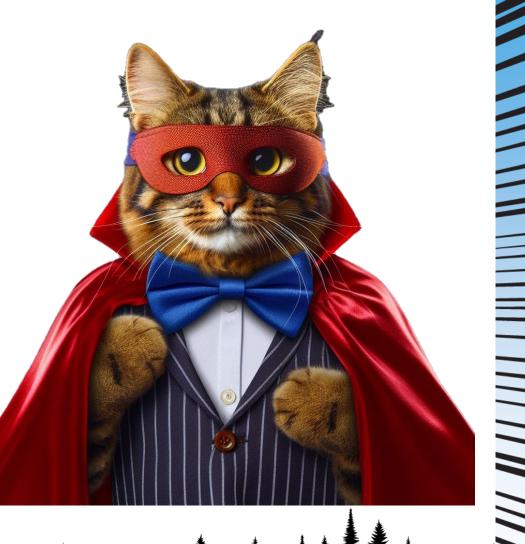

| Business Central<br>Resource Guide                     | Looking for resources?<br>aka.ms/BCLE<br>aka.ms/BCAII               | Join the conversation<br>@MSDyn365BC          |
|--------------------------------------------------------|---------------------------------------------------------------------|-----------------------------------------------|
| Learn more!                                            | aka.ms/BCReleasePlan<br>aka.ms/BCReporting<br>aka.ms/BCExcelSamples | Follow on LinkedIn<br>aka.ms/BCLinkedIn       |
| BC Launch Event Videos VouTube @MicrosoftDynamics365BC | Submit your ideas<br>aka.ms/BCIdeas                                 | Join the office hours<br>aka.ms/BCOfficeHours |
|                                                        |                                                                     |                                               |

#### **Connect with me!**

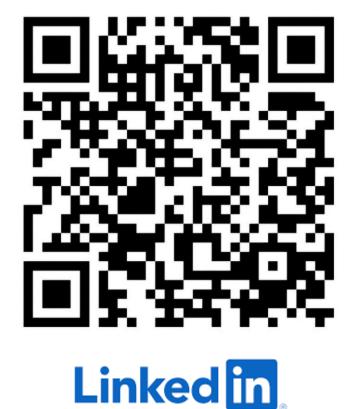

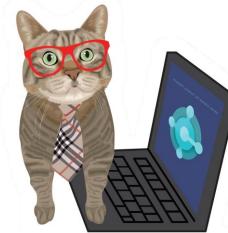

BCDEVNOTEBOOK.COM

@tonyabm\_

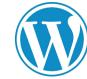

https://www.bcdevnotebook.com

RSM

**Tonya Bricco-Meske** 

Supervisor, Application Development Business Central Tonya.Bricco-Meske@rsmus.com